## **İŞ DOSYASI NASIL DOLDURULUR?**

1. Sınıfınız için hazırlanmış olan "*İŞ DOSYASI DOLDURMA REHBERİNİ"* temin ediniz. Bu rehber yıl boyunca yapacağınız işlerin listesidir. Aşağıdaki tabloya benzemektedir.

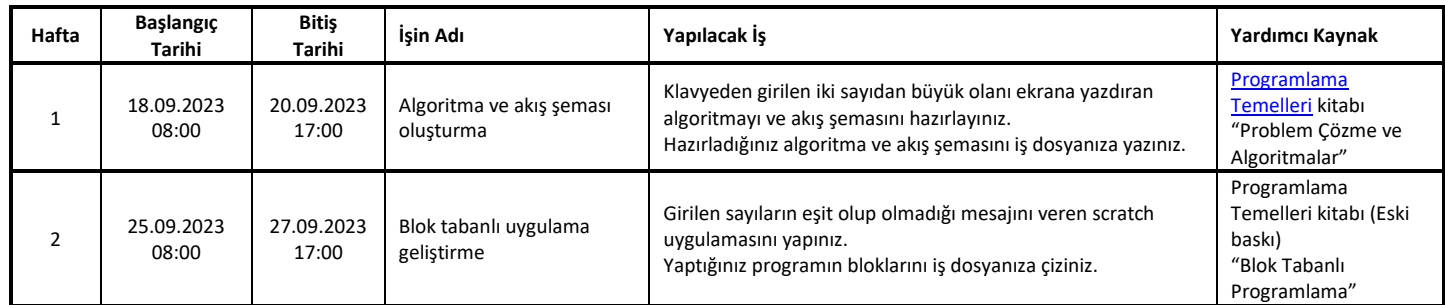

**Hafta:** Yapılacak iş ya da işlerin kaçıncı haftaya ait olduklarını ifade eder.

**Başlangıç Tarihi:** İşin başlangıç tarihini ve saatini gösterir.

**Bitiş Tarihi:** İşin bitiş tarihini ve saatini gösterir.

**İşin Adı:** Yapılacak işin adıdır.

**Yapılacak İş:** Yapılması gereken işi tarif eder.

**Yardımcı Kaynak:** Yapılacak işin hangi ders kitabında ve hangi konuyla ilgili olduğunu gösterir.

2. "İş Dosyası Doldurma Rehberine" bağlı kalarak işleri sırasıyla yapınız ve raporlarını iş dosyasına yazınız. Aşağıda iş dosyasının bir örneği yer almaktadır.

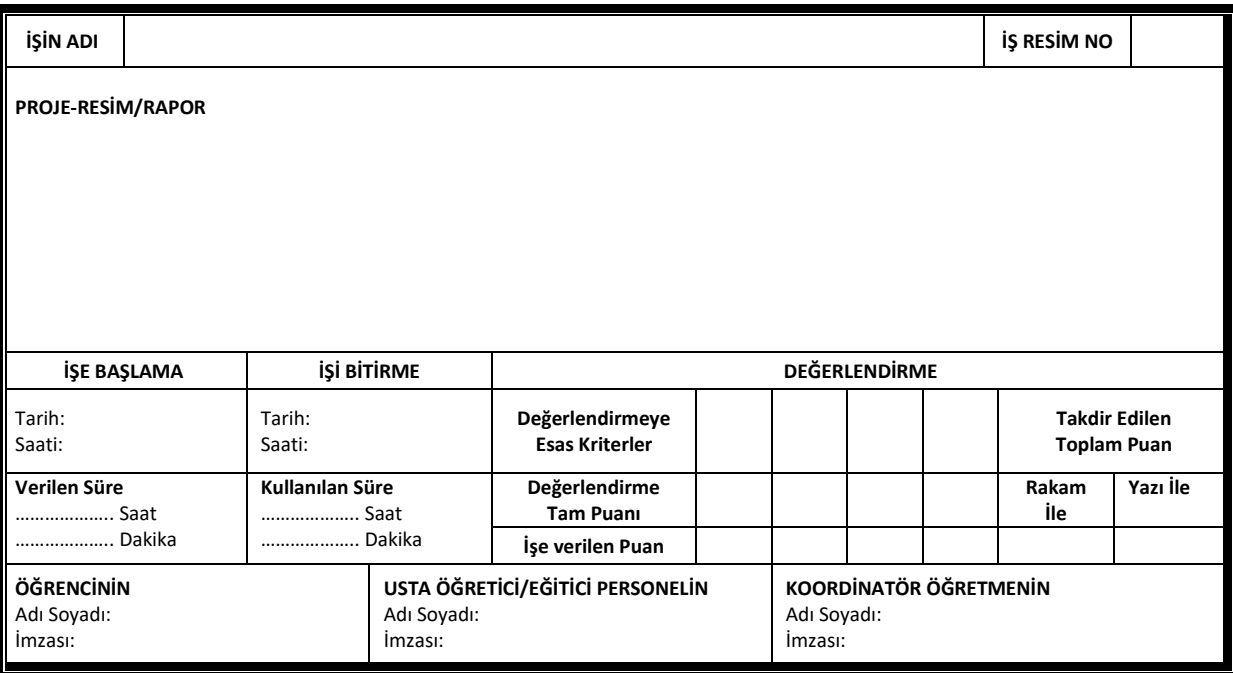

**İŞİN ADI:** Yapılacak olan işin adı bu bölüme yazılır.

**İŞ RESİM NO:** Yapılacak olan işin sıra numarası bu bölüme yazılır.

**PROJE-RESİM/RAPOR:** Yapılan işin raporu detaylı olarak bu bölüme yazılır.

**İŞE BAŞLAMA:** Yapılacak işin başlangıç tarihi ve saati bu bölüme yazılır.

**İŞE BİTİRME:** Yapılacak işin bitiş tarihi ve saati bu bölüme yazılır.

**VERİLEN SÜRE:** İşi yapmanız için size verilen toplan süre bu bölüme yazılır.

**KULLANILAN SÜRE:** İşi tamamlamak için kullandığınız süre bu bölüme yazılır.

**DEĞERLENDİRME:** İşletmede sizden sorumlu olan usta öğretici ya da eğitici personelin yapmış olduğunuz işe karşılık verdiği puandır.

## **ÖRNEK**

"İş Dosyası Doldurma Rehberi" aşağıdaki gibi olsun:

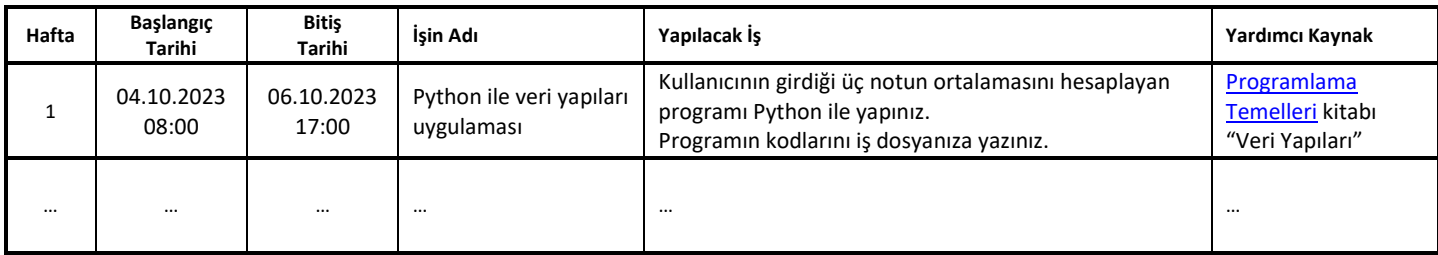

Yukarıdaki "İş Dosyası Doldurma Rehberi" örneğinde verilen iş yapıldıktan sonra iş dosyasına aşağıdaki gibi yazılabilir.

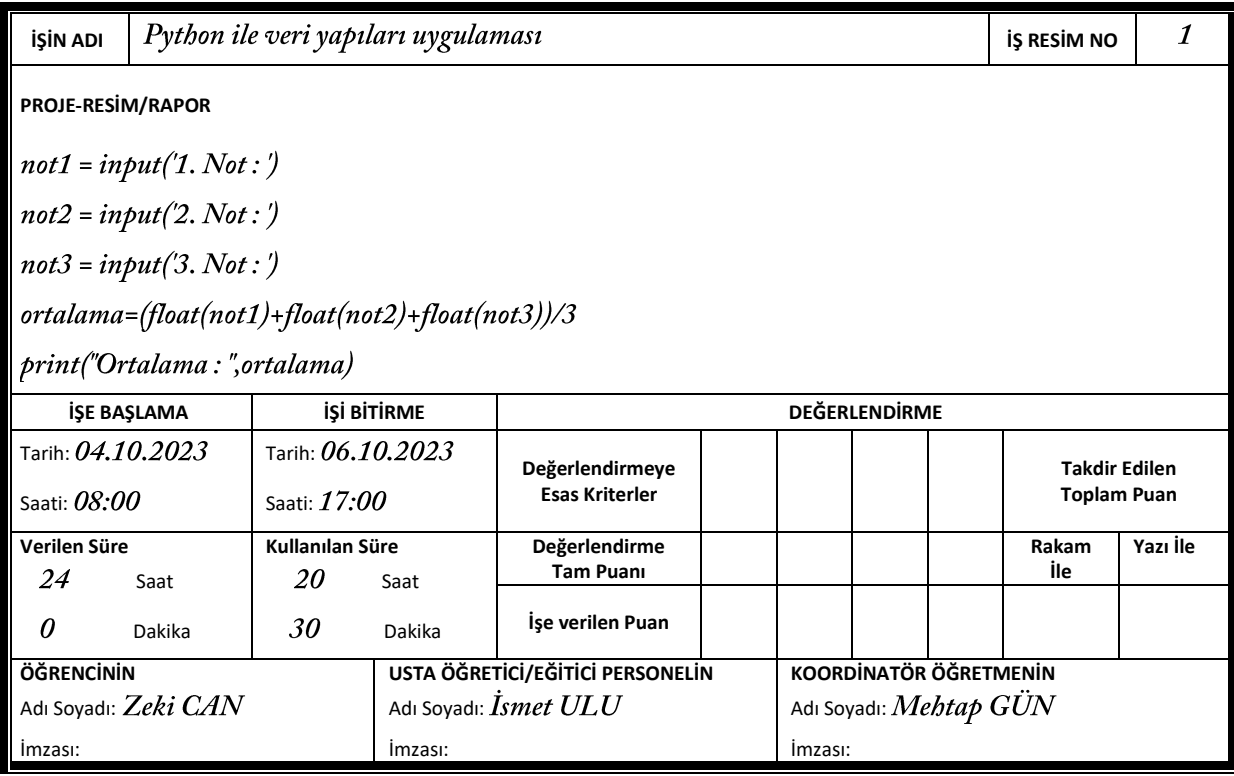

*İŞİN ADI, İŞE BAŞLAMA, İŞİ BİTİRME* bölümleri İş Dosyası Doldurma Rehberinden bakılarak aynen doldurulur.

*VERİLEN SÜRE* bölümüne; bir günde biten işler için 8 saat 0 dakika, iki güne yayılan işler için 16 saat 0 dakika, üç güne yayılan işler için 24 saat 0 dakika yazılır. İşin kaç günde bittiğini başlangıç ve bitiş tarihlerine bakarak görebilirsiniz.

*KULLANILAN SÜRE* bölümüne; işin tamamlanması için ne kadarlık süre harcandığı yazılır. Ancak verilen süreyi aşmamalıdır.

*DEĞERLENDİRME* bölümüne; yapılan işe karşılık olarak verilen puanlar, usta öğretici ya da eğitici personel tarafından yazılır.

*ÖĞRENCİNİN, USTA ÖĞRETİCİ/EĞİTİCİ PERSONELİN, KOORDİNATÖR ÖĞRETMENİN* bölümleri doldurularak ilgili kişilerce imzalanması sağlanır.

## **DİKKAT:**

Bir işin raporu, tek sayfaya sığdırılmak zorunda değildir. İş dosyanızdaki sayfalar yetersiz kaldığında fotokopiyle çoğaltılarak dosyaya eklenir.

İş dosyası, sadece kurşun kalem kullanılarak kendi el yazınızla doldurulacaktır. Sayfalara bilgisayar çıktısı, fotokopi, resim gibi hiçbir materyal yapıştırılmayacaktır.